Subject: Re: Multi Dropdown field on list2 screen Posted by AJM on Wed, 18 Jul 2012 06:14:00 GMT View Forum Message <> Reply to Message

There is a working example of a multi-dropdown in the PERSON screen of the EXAMPLE subsystem in the PROTO menu, and that works as it should. Perhaps you should examine the code to see if you can spot any differences with your code.

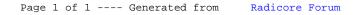